# 精巧型红外测温传感器

**FST600-405**

## 产品说明书

**(V1.1)**

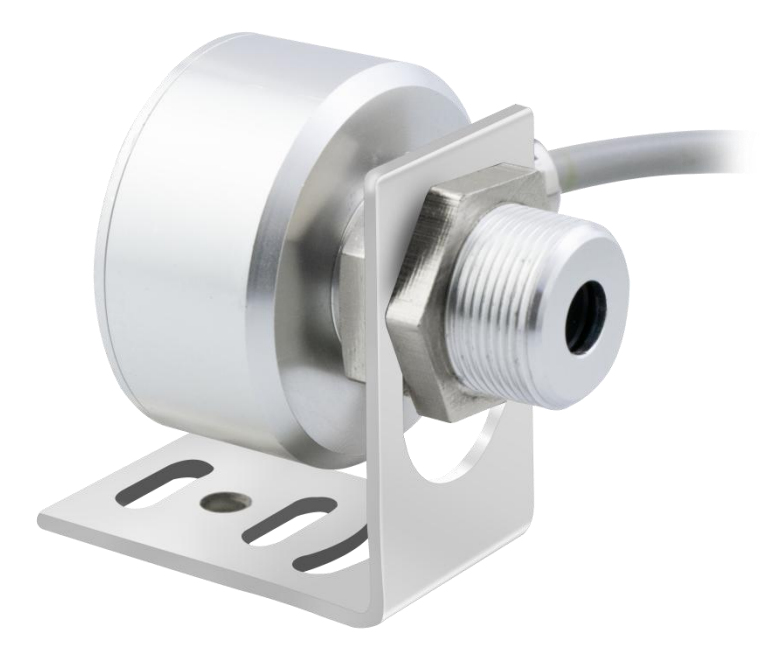

#### **● 重要声明**

非常感谢您选用本公司产品,我们为您真诚服务到永远。本公司追求卓越的品质,更注重优良的售 后服务。

操作错误会缩短产品的寿命,降低其性能,严重时可能引起意外事故。请您将本说明书交到最终用 户手中,在产品使用前务必仔细阅读。并请妥善保管好,以备需要时查阅。本公司保留由于产品技术和 工艺更新对本说明书的修改权,若有更改,不再另行通知,并保留对本说明书的最终解释权。

#### **● 产品概述**

在线式红外温度测温仪采用红外测量温度,它可以不接触目标而通过目标发射的红外辐射强度计算 出物体表面温度,非接触测温是红外测温传感器的最大优点,使用时不存在摩擦,用户可以方便地测量 难以接近或移动的目标,且产品输出数据直观、真实可靠。

菲尔斯特智能型红外测温变送器可现场通过软件调试,产品具有输出灵敏度高、反应速度快等特点。 产品广泛应用于食品、陶瓷、印刷、电缆、橡胶、电力复合材料等温度出测量。

### **● 性能特点**

- 1、红外测量,无需接触被测物体; 4、坚固耐用的不锈钢外壳;
- 2、实时、遥测、直观等测温优点;
- 3、可满足各种工况需求;

#### **● 应用范围**

- 1、电力设备;
- 2、食品工业;
- 3、化学工业;
- 
- 5、使用安全,使用寿命长;
- 6、安装简单,多种测温范围可选。
- 4、建筑行业;
- 5、现代化医疗领域;
- 6、机械加工控制领域。

### **● 技术指标**

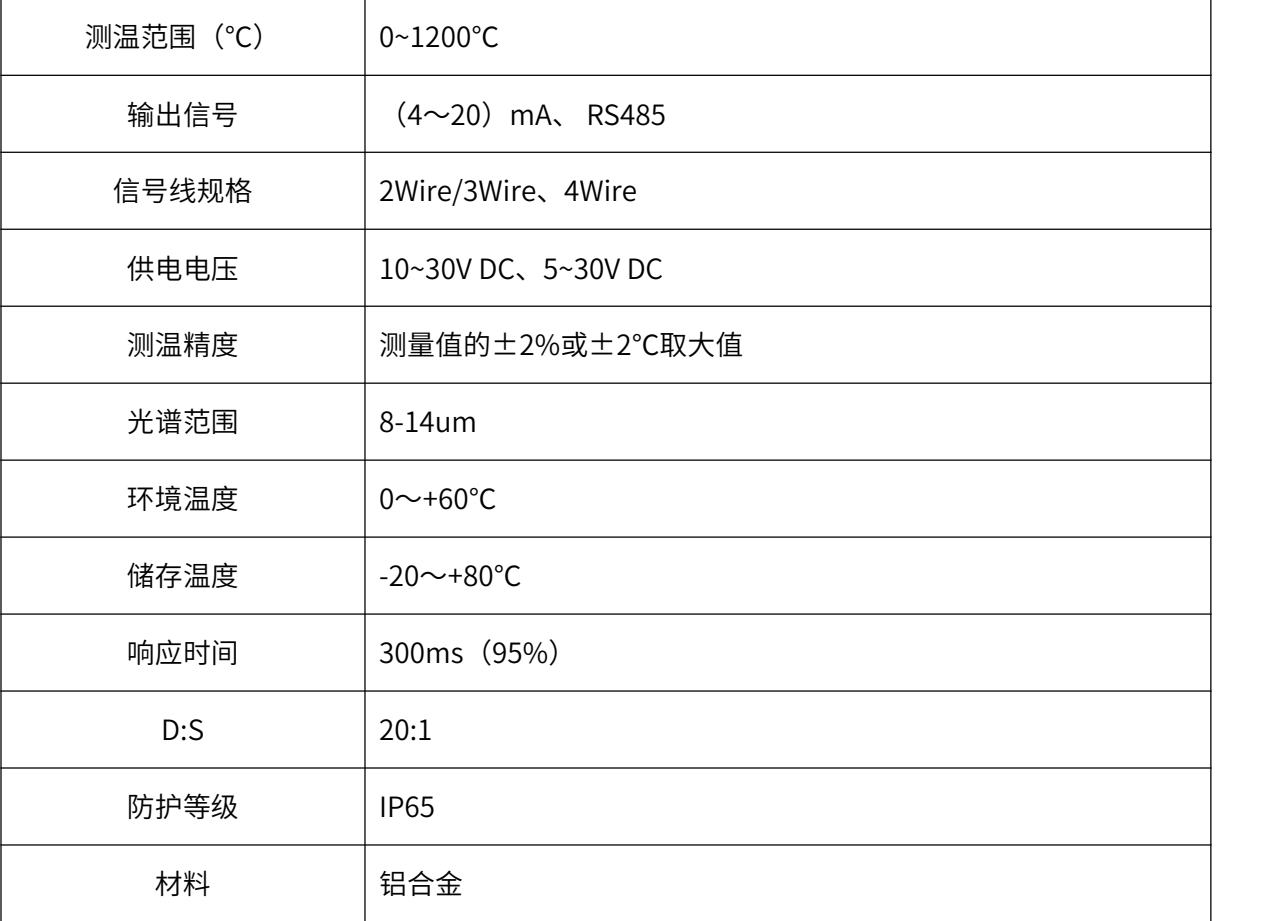

### **● 接线方法**

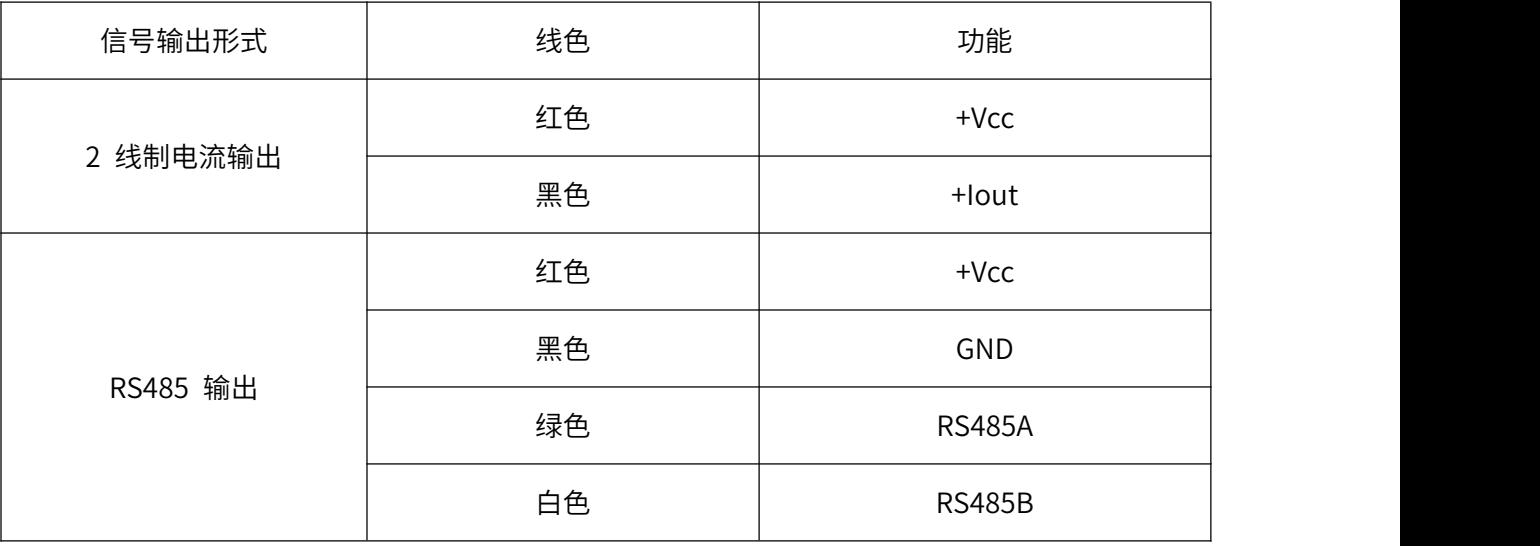

注:具体接线方式以线标为准。

### **RS485 MODBUS RTU 通讯协议**

### **● 通讯协议基本设置**

传输方式: MODBUS-RTU 模式

通讯参数:默认波特率 9600bps(可选 4800bps、9600bps、19200bps、38400bps、57600bps, 可根据用户要求配置)、1 个起始位、8 个数据位、无校验、1 个停止位

从机地址:出厂默认为 123, 可根据用户要求配置; 万能从机地址为 200 (注意: 若组成多机通讯 网络,其他从机地址不能设置为 200)

### **● 保持寄存器列表**

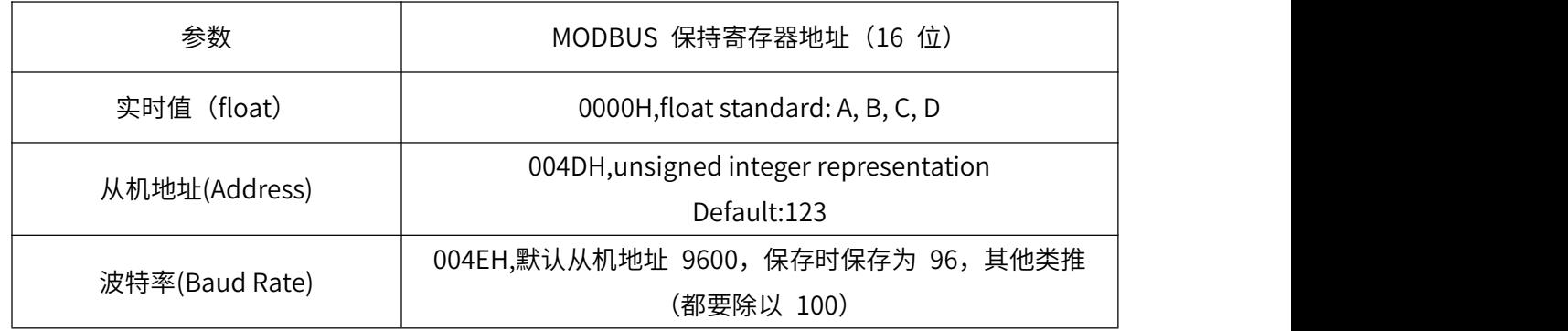

注:1、其他地址不允许访问。

2、Pressure, float representation IEEE754, single format, 32 bit

s e[8] f[23]

s e7 e6 e5 e4 e3 e2 e1 e0 f22 f21 f20 f19 f18 f17 f16 f15 f14 f12 f11 f10 f9 f8 f7 f6 f5 f4 f3 f2 f1 f0

Splitting into 4 bytes for Modbus encoding

A: [ s e7 e6 e5 e4 e3 e2 e1]

B: [e0 f22 f21 f20 f19 f18 f17 f16]

C: [f15 f14 f12 f11 f10 f9 f8]

D: [f7 f6 f5 f4 f3 f2 f1 f0]

Most masters do use the A, B, C, D representation.

### **● Modbus RTU 指令**

支持的 MODBUS 功能码: 0x03、0x06

03H 功能码举例: 读从机地址为 123 号的传感器的数据

★主机查询命令:

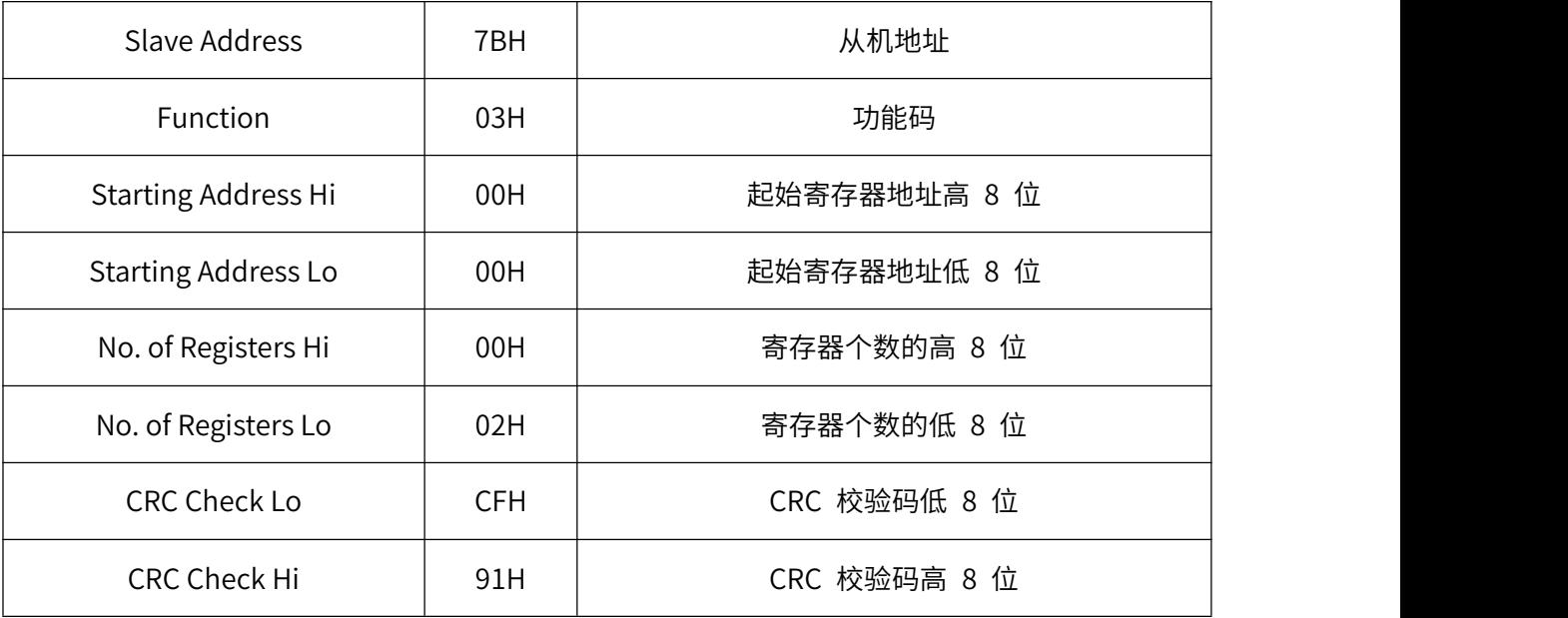

★从机响应:

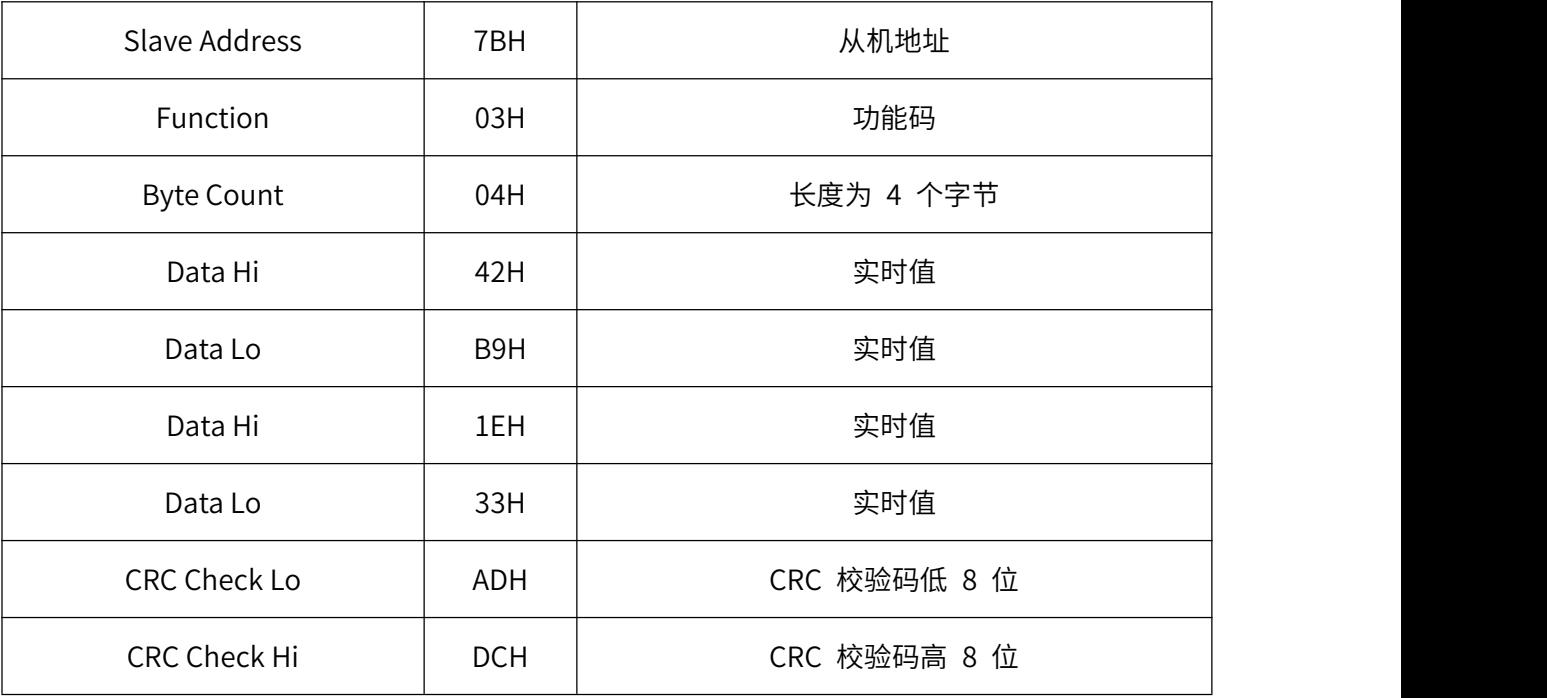

06H 功能码举例:修改波特率(此例修改为 57600bps)

★主机查询命令:

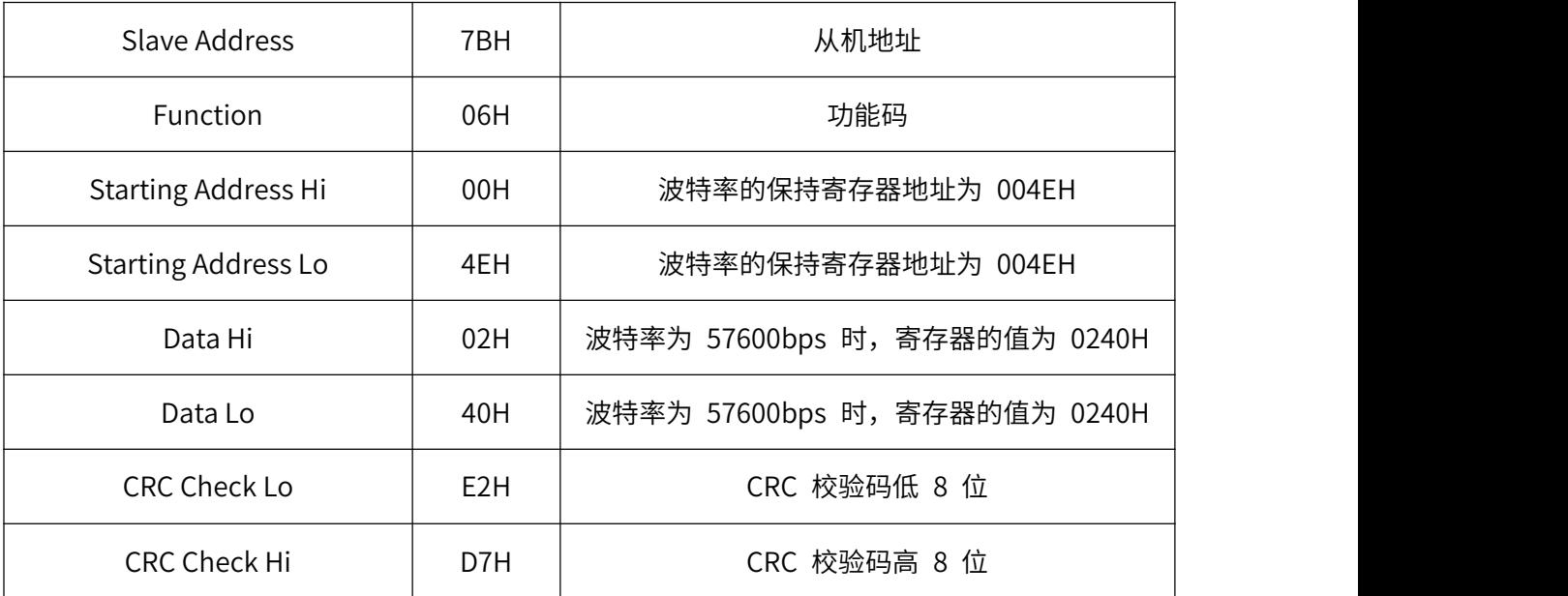

★从机响应:

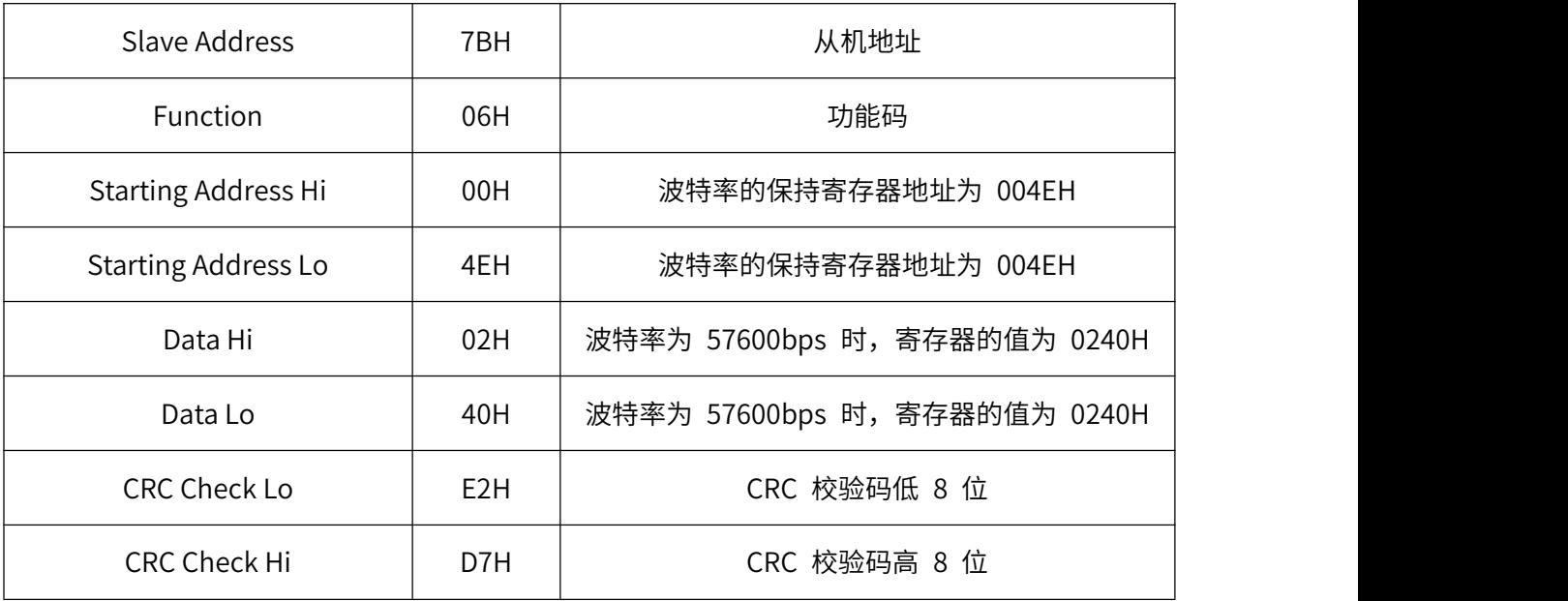

06H 功能码举例:修改从机地址(此例修改为 71)

★主机查询命令:

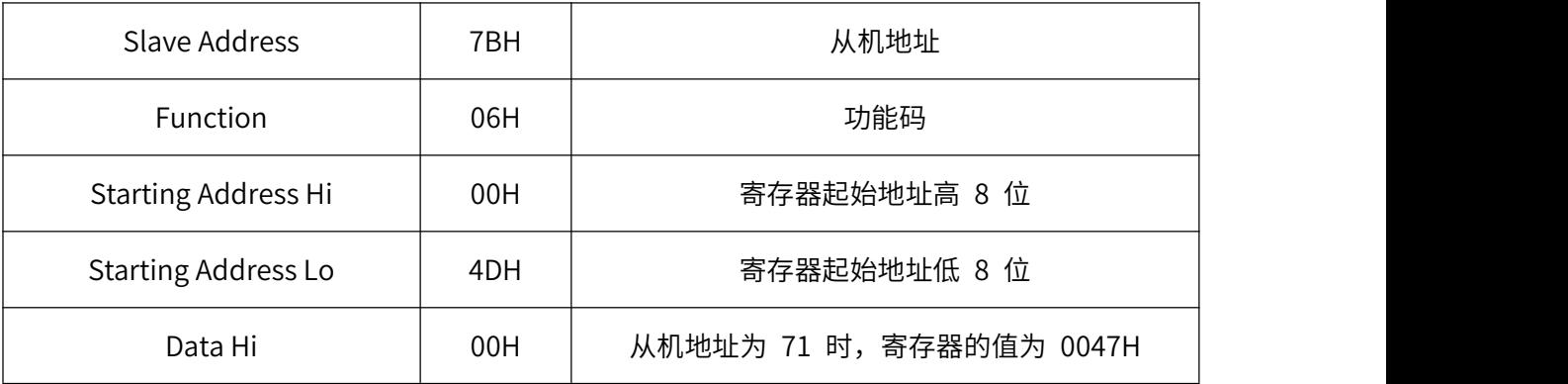

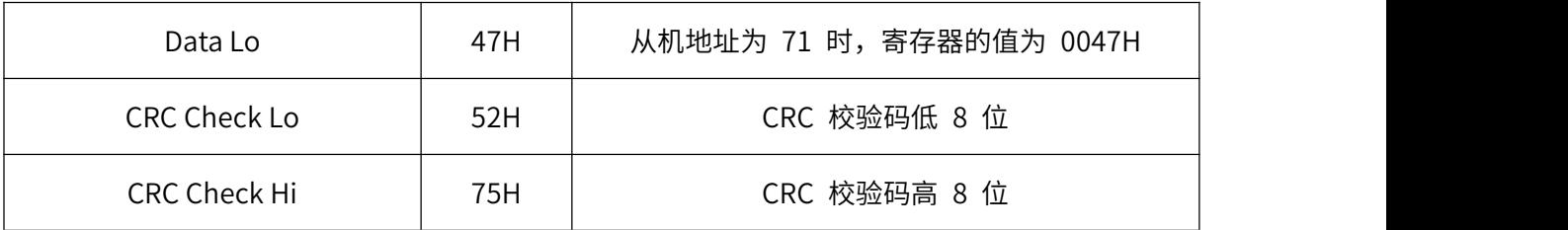

★从机响应:

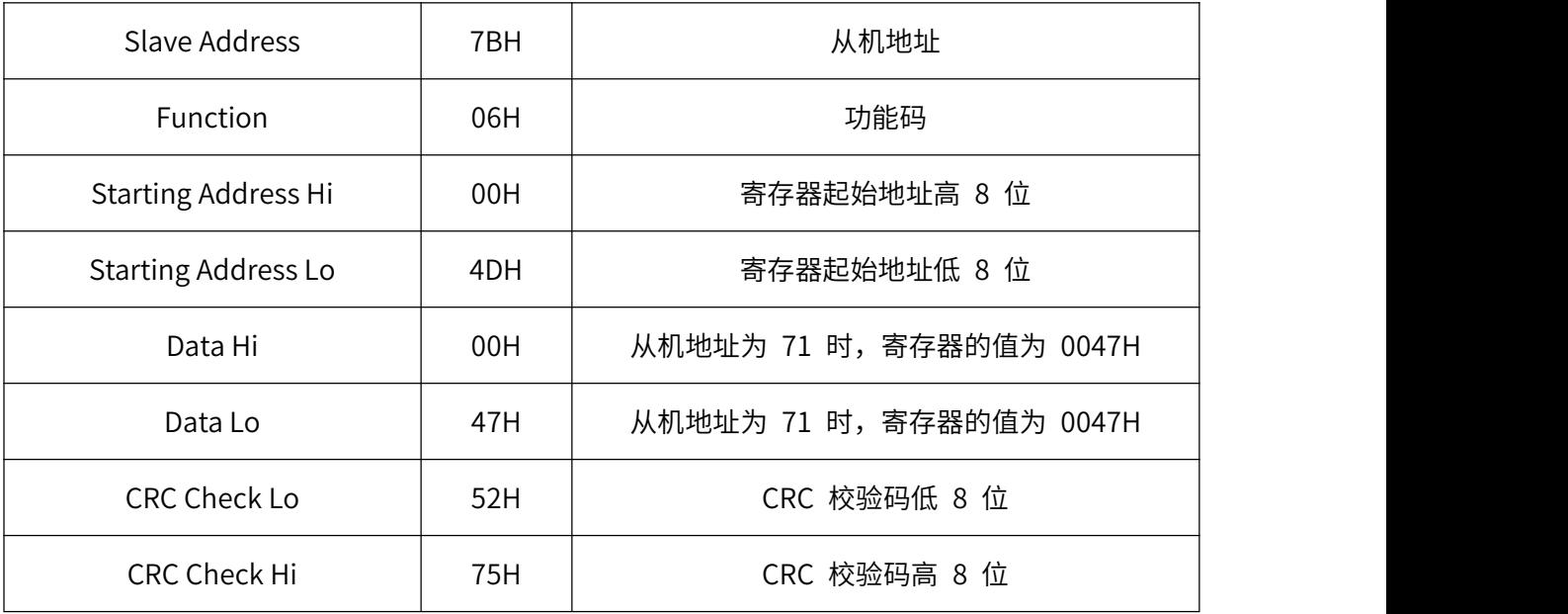

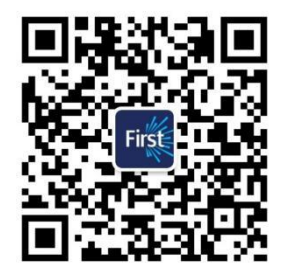

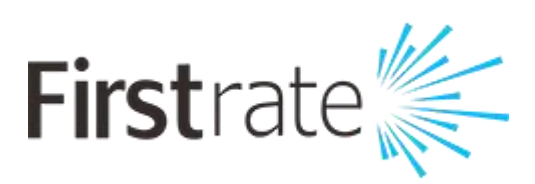

### **湖南菲尔斯特传感器有限公司**

#### **Hunan Firstrate Sensor Co.,Ltd**

地址:湖南省长沙市雨花经开区智能制造产业园振华路智庭园 1 栋

电话:0731-86905666

 $\mathbf{v}$ 

网址:www.firstsensor.cn

### **400-607-8500**